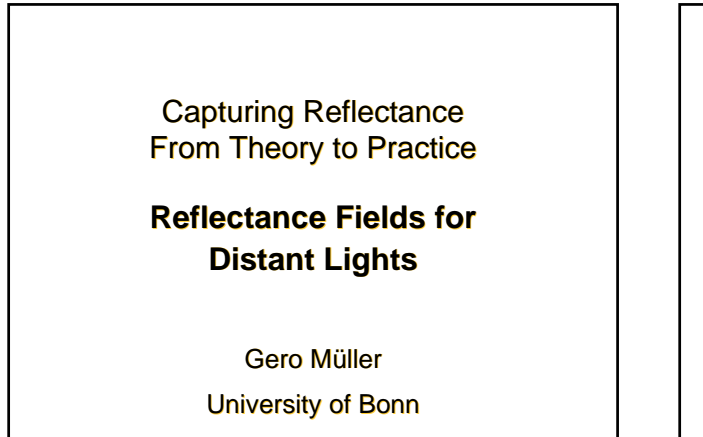

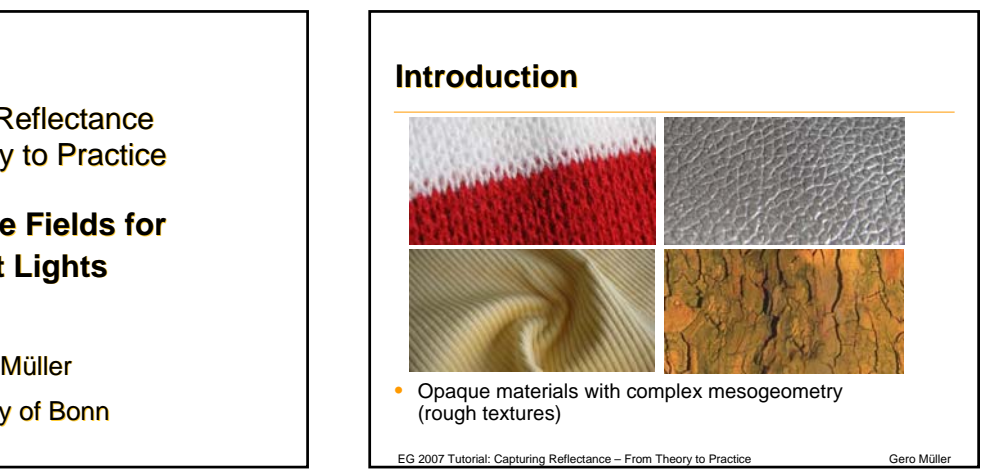

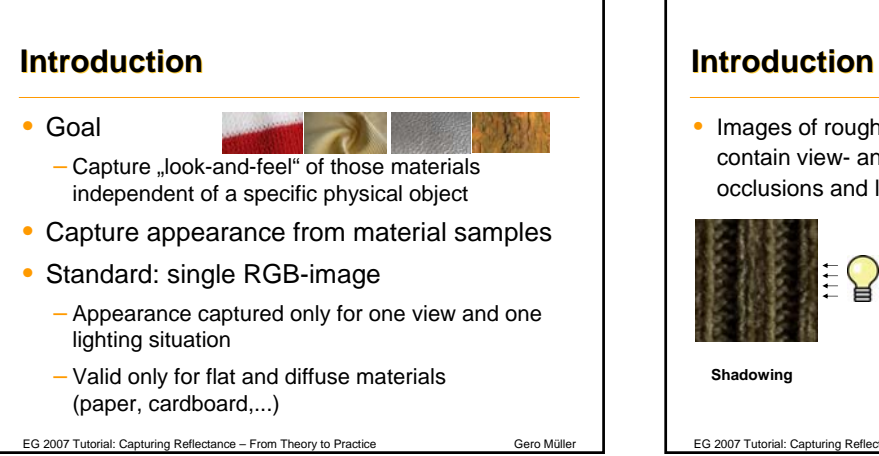

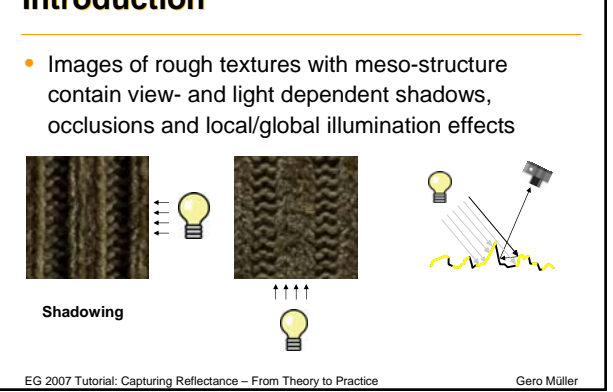

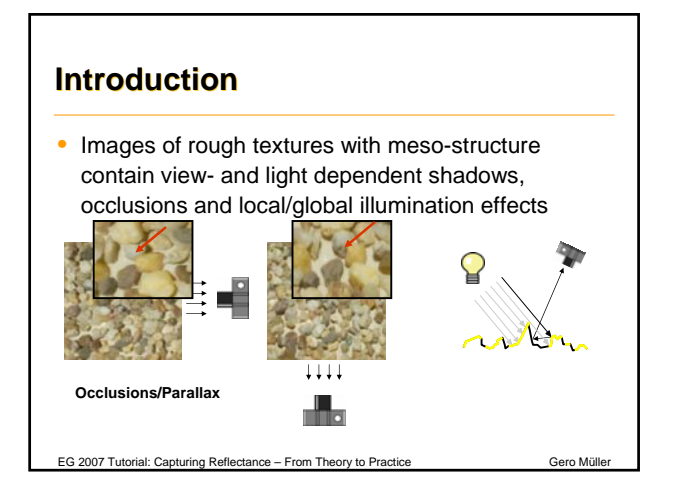

#### **Introduction**

- Lighting distance large compared to extent of material sample
- Materials are applied to opaque physical objects (furniture, walls, car interior, cloth, ... )
- $\rightarrow$  Neglect near-field illumination and explicit lighttransport between surface points
- $\rightarrow$  Measure only far-field reflectance field of sample
- **Bidirectional Texture Function [Dana et al. 1997]**

EG 2007 Tutorial: Capturing Reflectance – From Theory to Practice Gero Müller

1

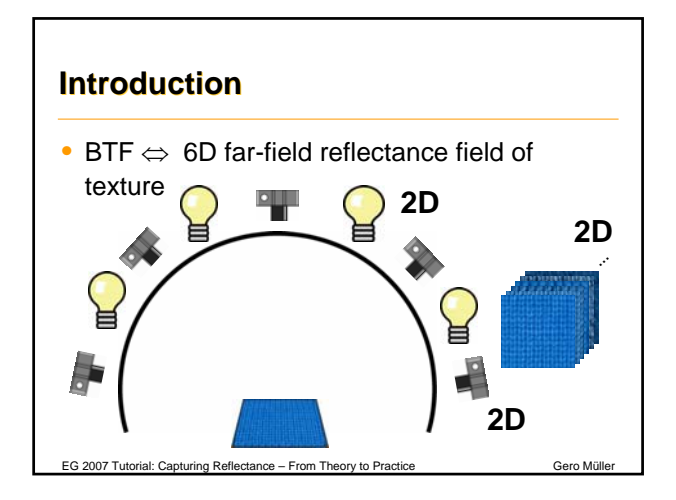

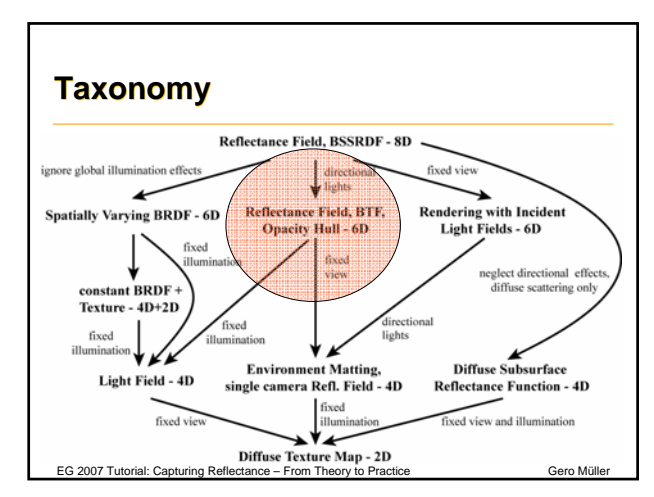

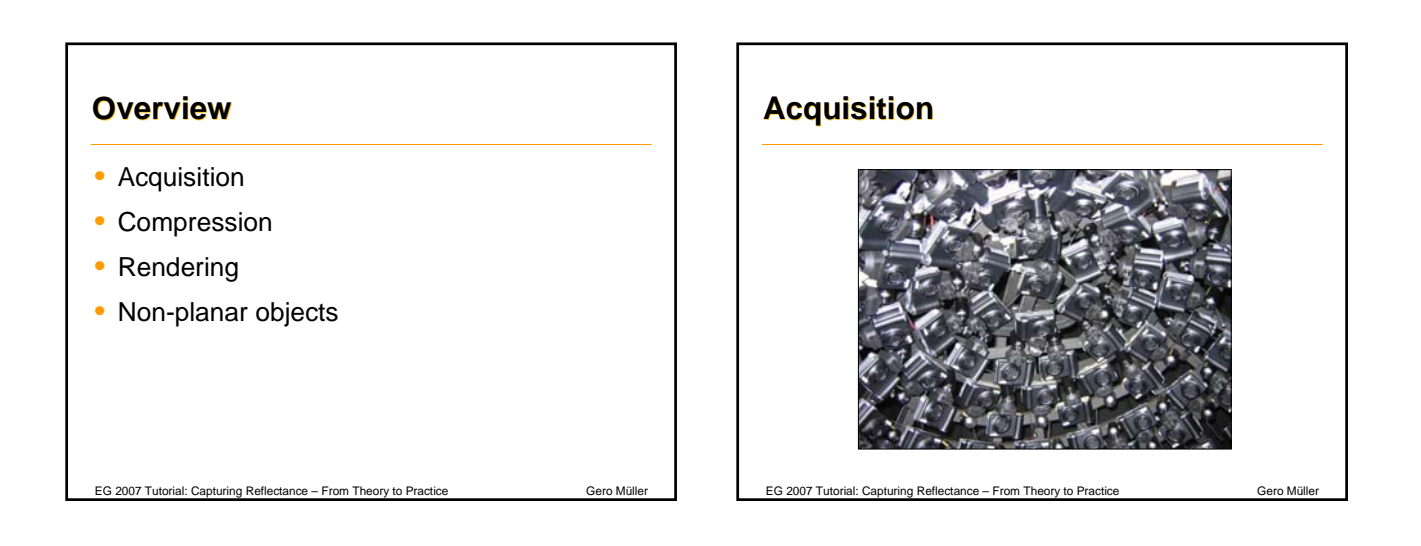

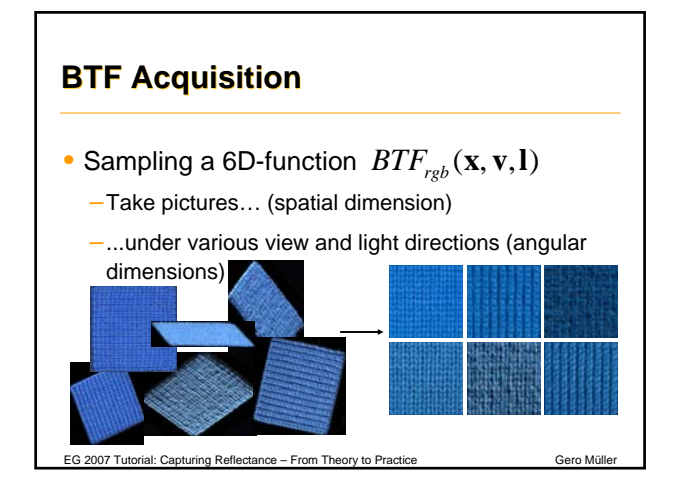

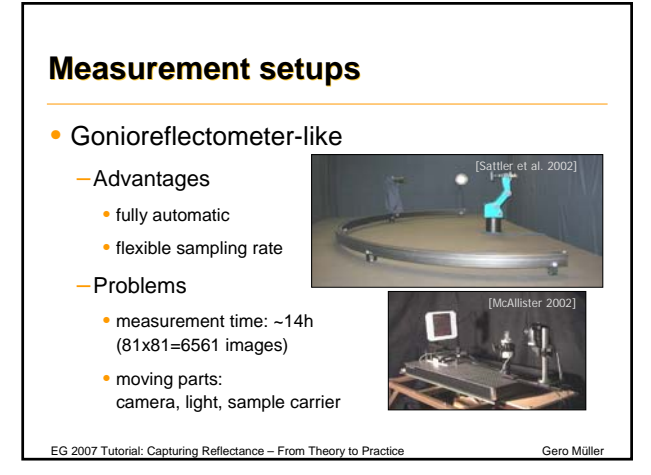

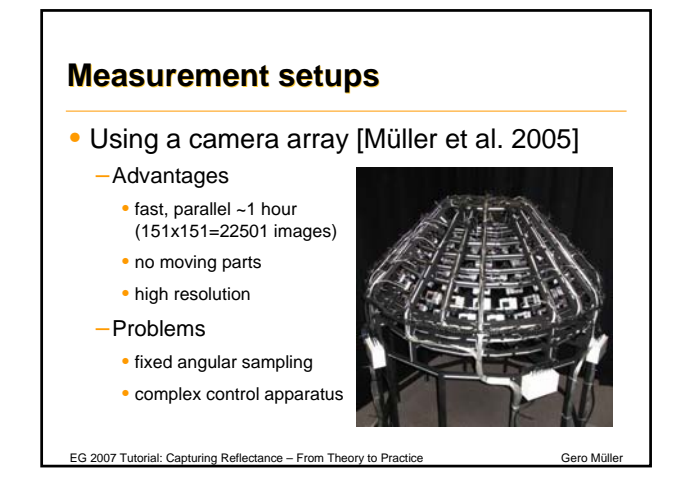

### **BTF Camera Array**

- Custom built hemi-spherical aluminium gantry (80 cm radius) mounted on aluminium base rack
- 151 Canon Powershot A75 digicams (3.2 mpixel)
	- cheapest consumer camera with powerful SDK
	- built-in light source (supports different intensities)
- USB-controllable 160-port relay box for on/off toggling
- Custom built power supply

EG 2007 Tutorial: Capturing Reflectance – From Theory to Practice

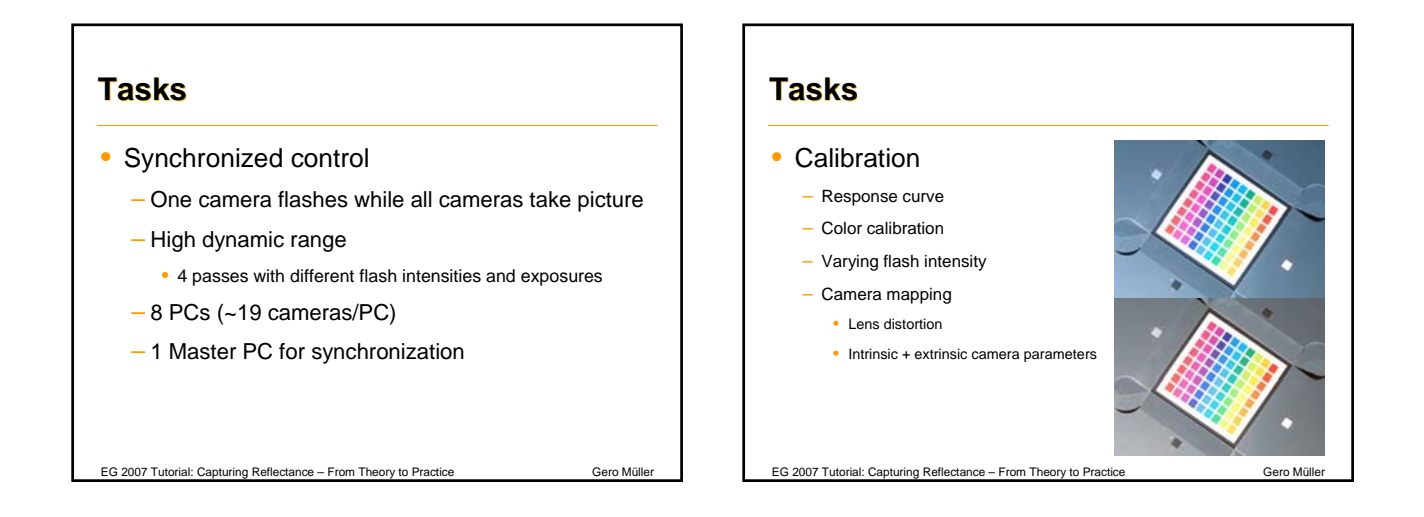

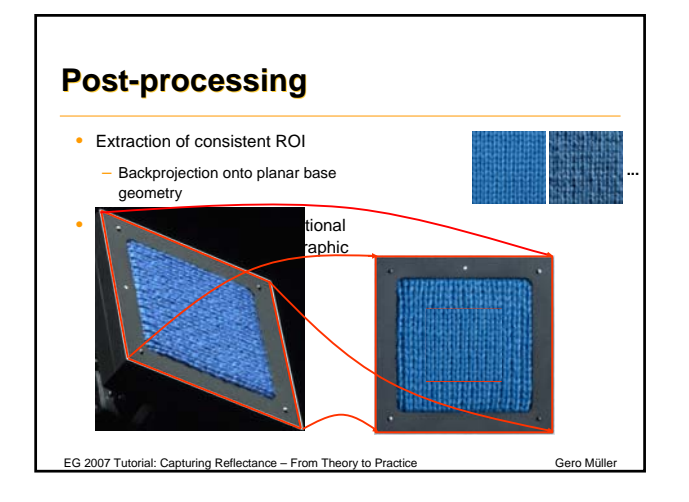

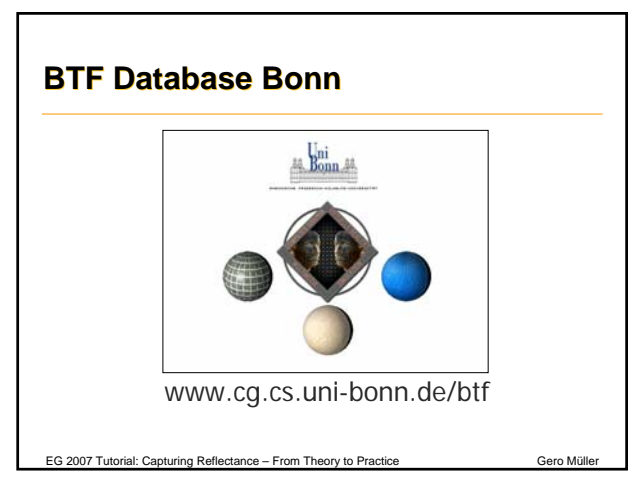

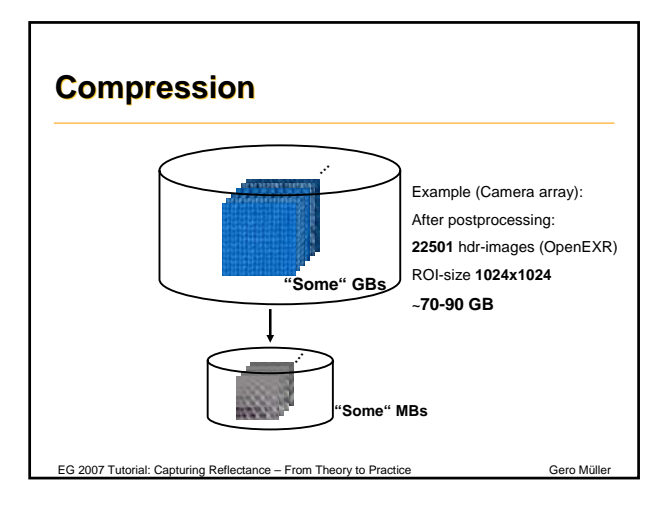

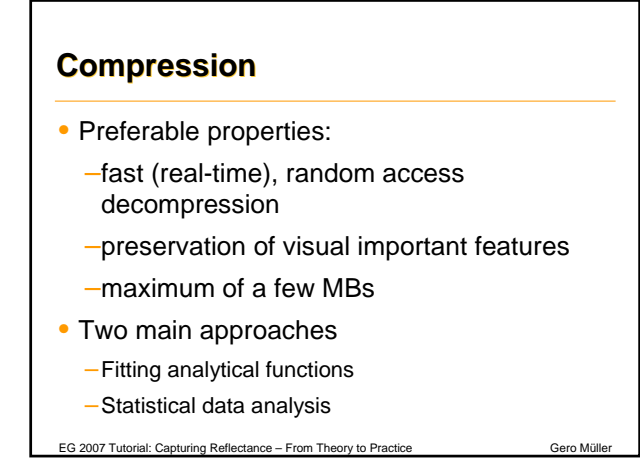

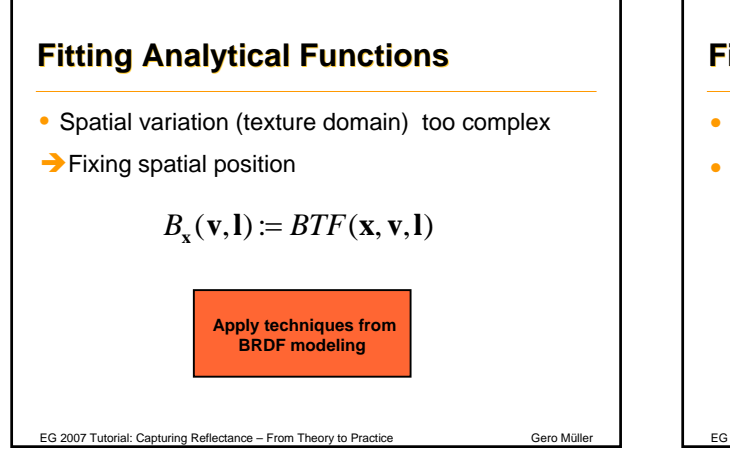

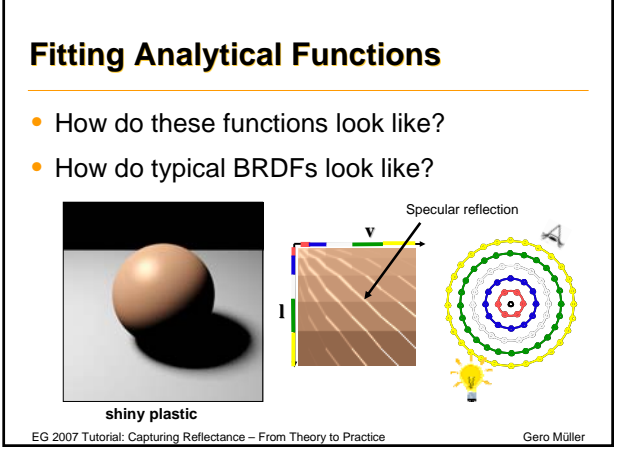

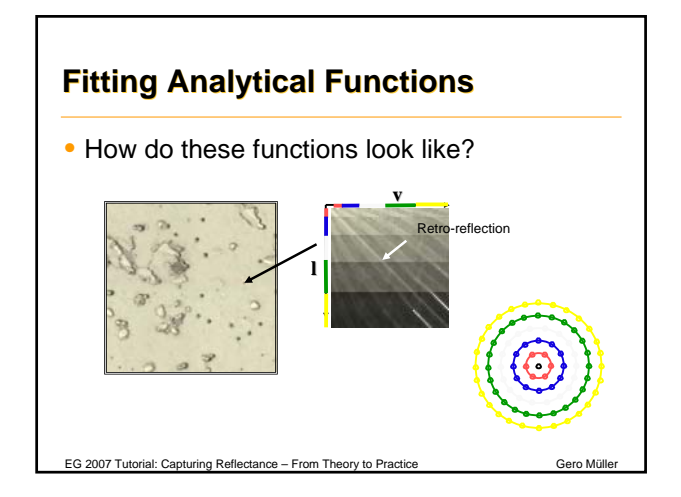

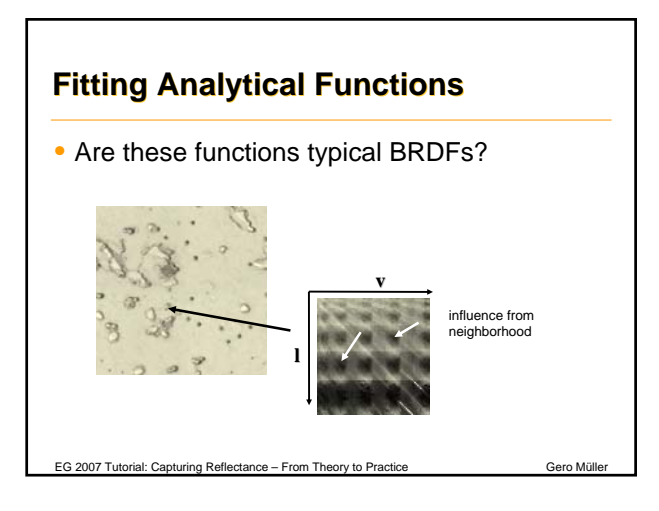

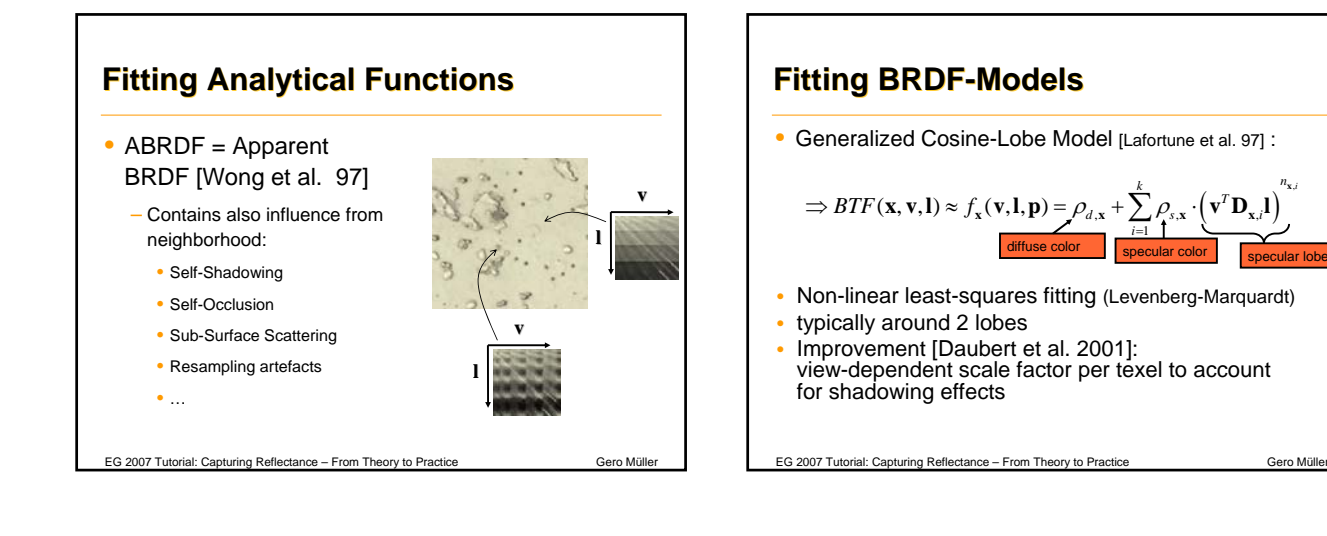

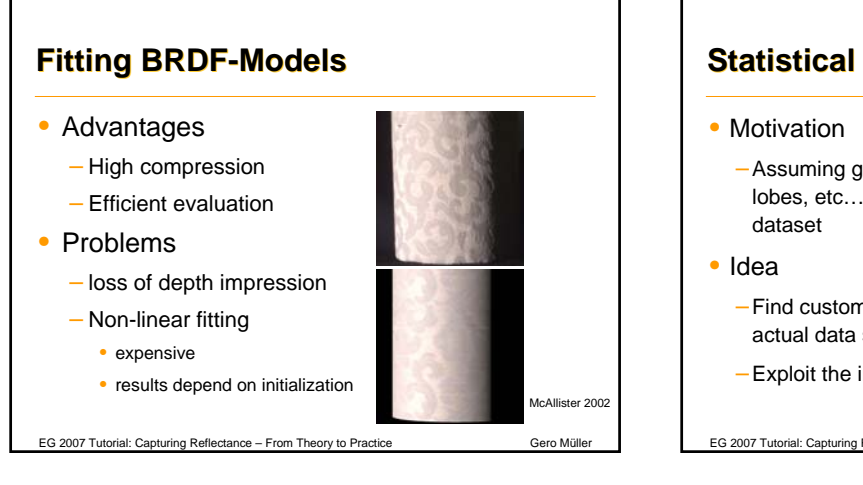

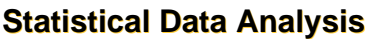

–Assuming general basis functions (polynomials, lobes, etc…) suboptimal for a given measured BTF-

- –Find customized basis functions adapted for the actual data set
- –Exploit the inherent redundancy more effectively

EG 2007 Tutorial: Capturing Reflectance – From Theory to Practice Gero Müller

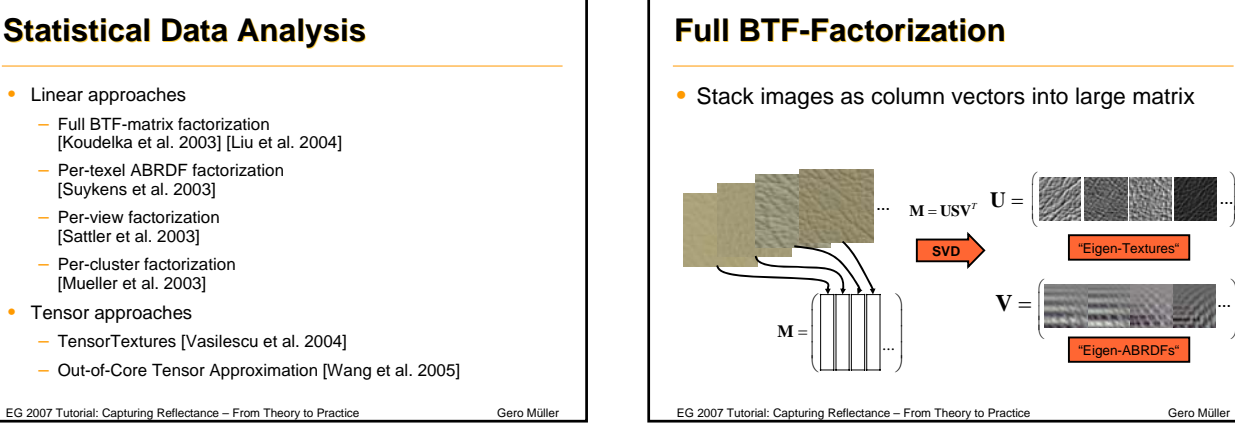

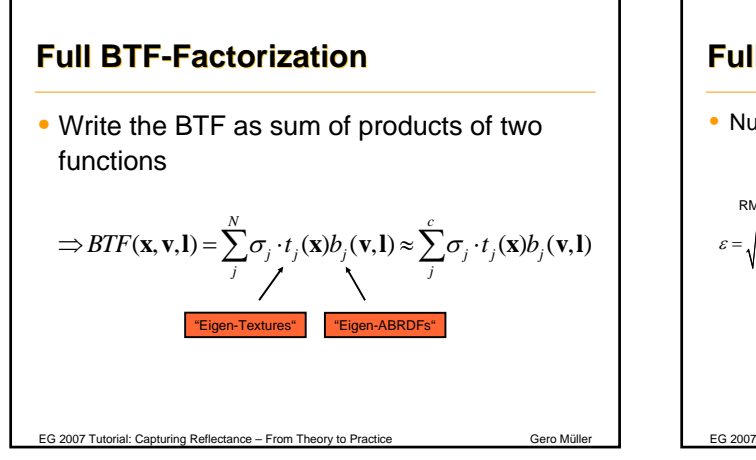

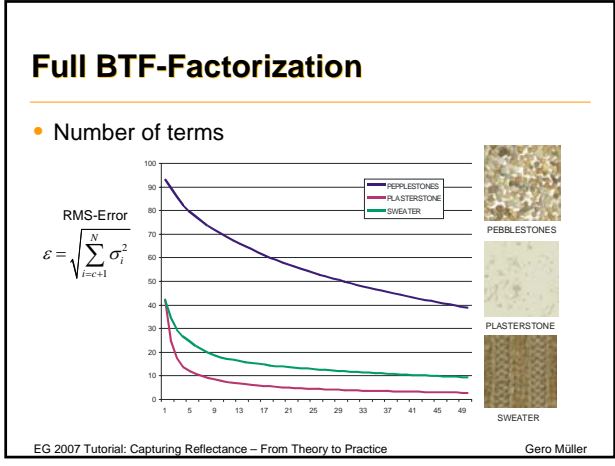

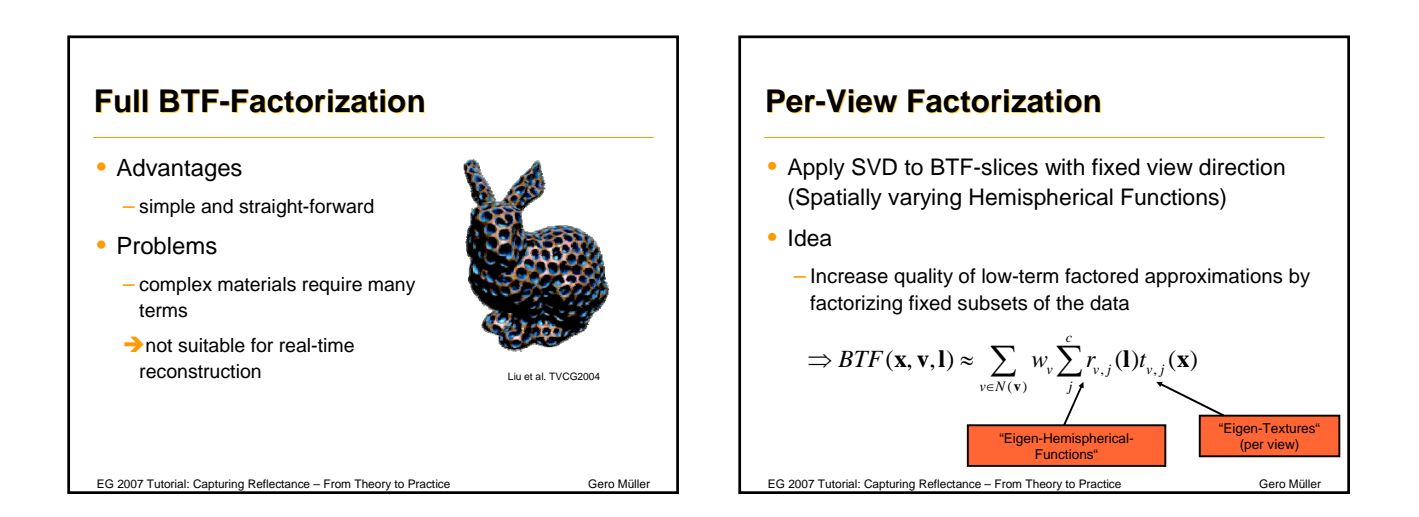

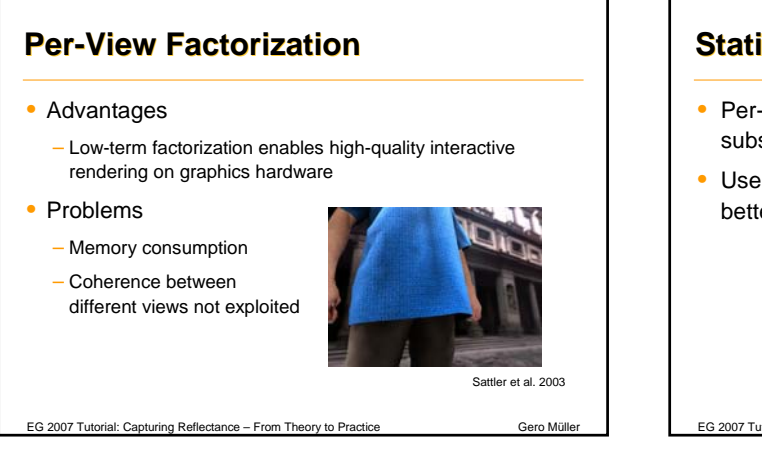

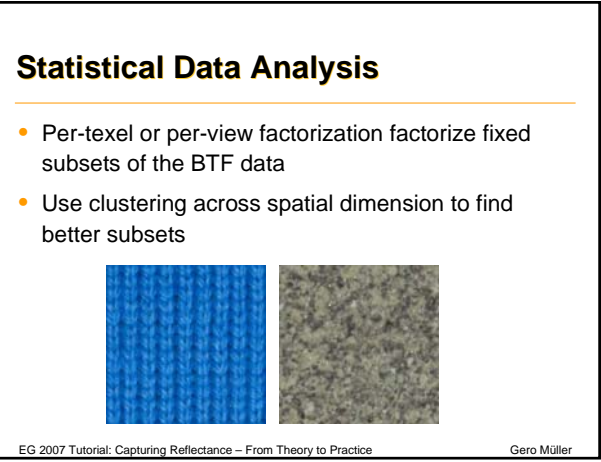

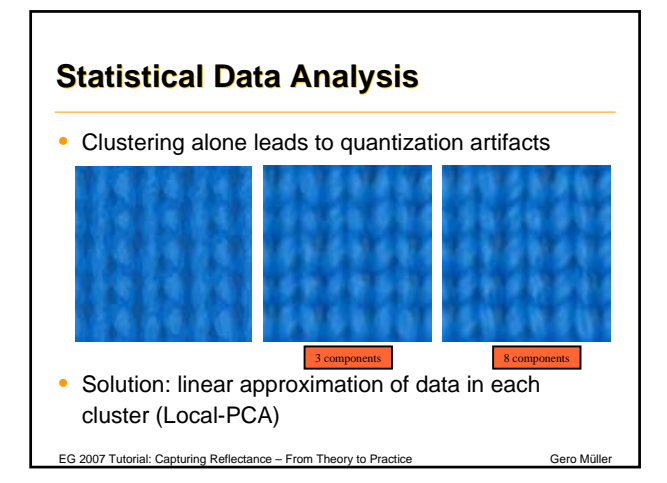

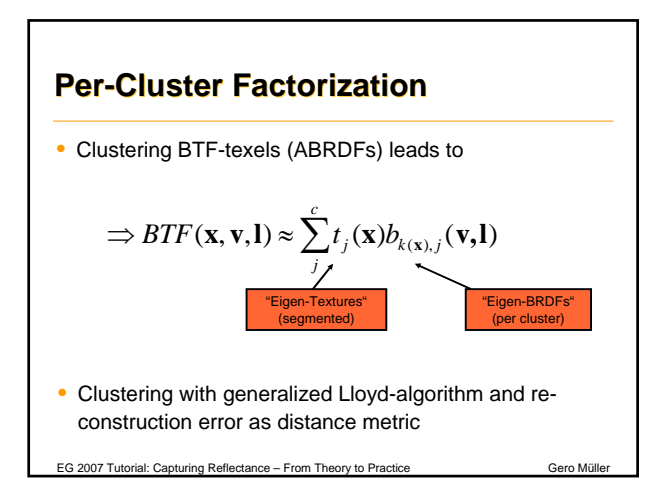

## **Per-Cluster Factorization** • Advantages – Low-term factored representation suitable for GPU implementation – Good compression – Reconstruction per cluster reduces quantization artifacts • Problems – Expensive fitting  $-$  Mip-Mapping

## **Storage Requirements**

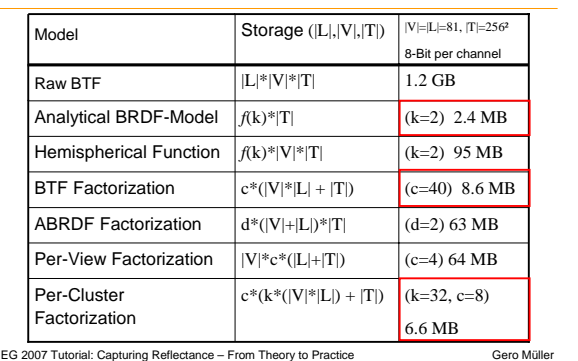

EG 2007 Tutorial: Capturing Reflectance – From Theory to Practic

## **Practical Issues**

• Factorization approaches require computing SVD of large matrices (up to several GBs)

EG 2007 Tutorial: Capturing Reflectance – From Theory to Practice Gero München

- Use incremental/online SVD methods
	- Arnoldi iteration
	- EM-PCA [Roweis 1998]
	- Online SVD [Brand 2003]
	- $-$  ...

# **Using geometry information**

- Fitting local coordinate systems
	- In-between image- and geometry-based BTF representation
- Can be done efficiently using FFT over the group of rotations SO(3) [Müller et al. EG2006]

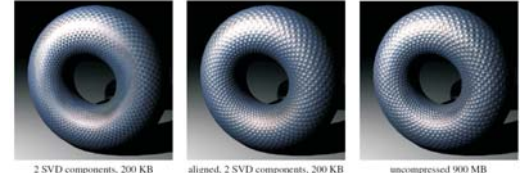

EG 2007 Tutorial: Capturing Reflectance – From Theory to Practice

#### **Rendering**

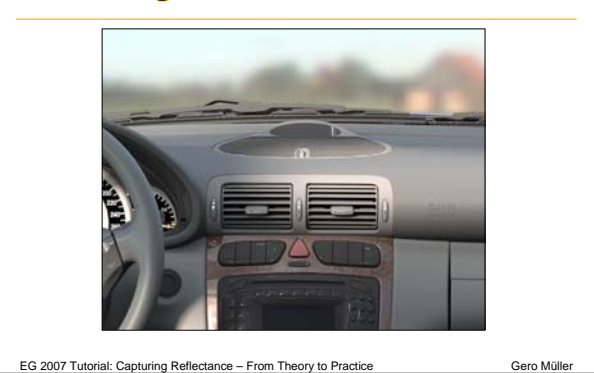

## **Rendering**

• Determine color / visible radiance for every • Determine color / visible radiance for every point point

"Exitant Radiance = Emitted Rad. + Reflected Rad."

$$
L_r(\mathbf{x}, \mathbf{v}) = L_e(\mathbf{x}, \mathbf{v}) + L_{ref}(\mathbf{x}, \mathbf{v})
$$

"Reflected Rad. = Incoming Rad. combined with reflection properties"

$$
L_{ref}(\mathbf{x}, \mathbf{v}) = \int_{\Omega_i} \rho_{\mathbf{x}}^*(\mathbf{v}, \mathbf{l}) \cdot L_i(\mathbf{x}, \mathbf{l}) d\mathbf{l}
$$

*i*

spatially varying reflectance includes foreshortening term

EG 2007 Tutorial: Capturing Reflectance – From Theory to Practice Gero Müller

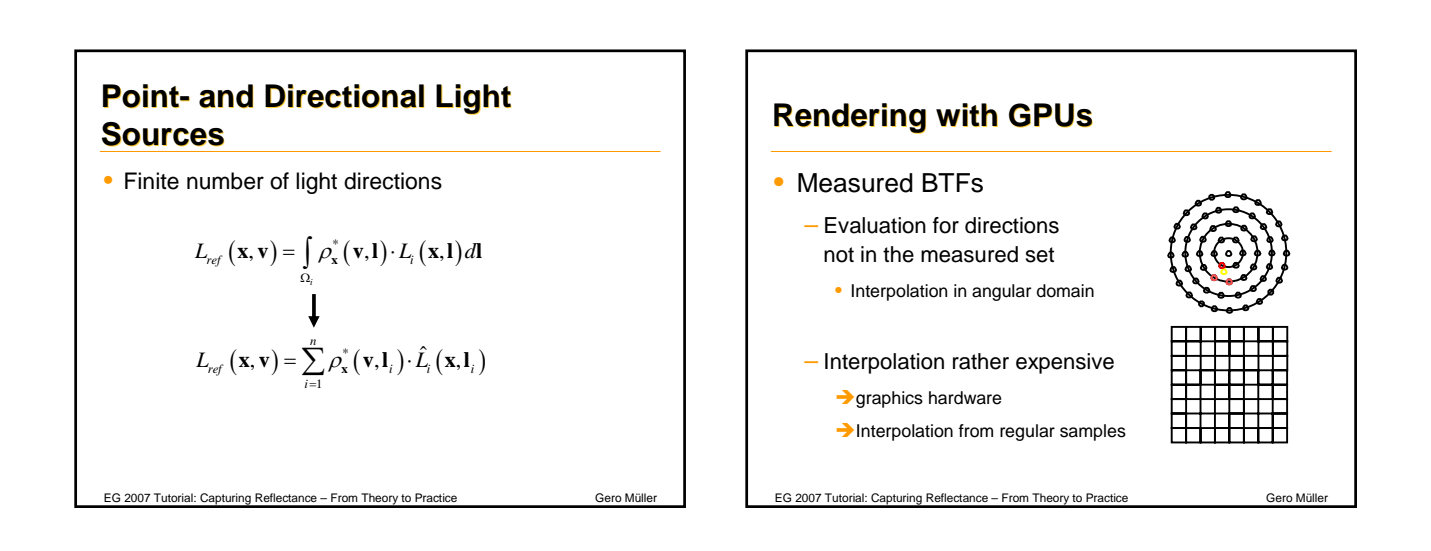

# **Hardware Supported Angular Supported Angular Interpolation**

- Reparameterization
	- Approximately uniform sampling of hemisphere
	- Suitable for hardware filtering
	- $\rightarrow$  Parabolic Maps

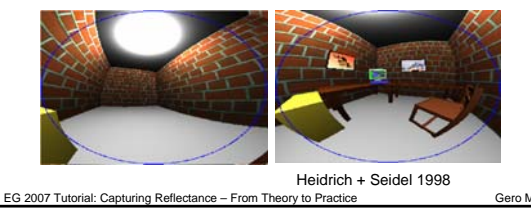

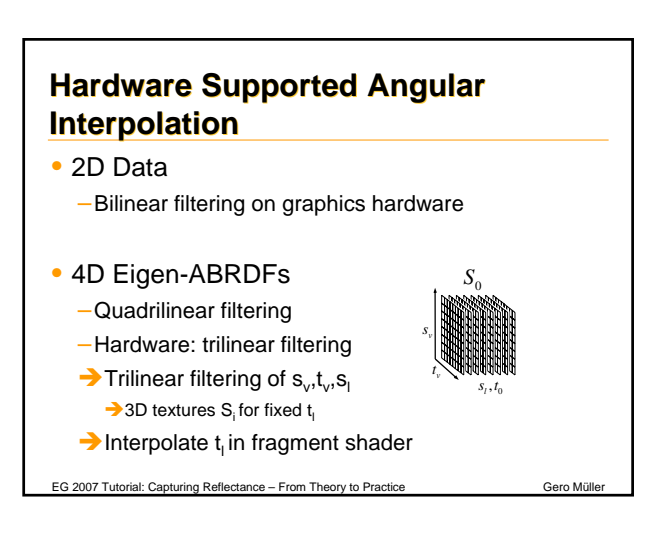

# **Anti-Aliasing** • Mip-Mapping compressed BTFs – No problem for Eigen-Texture based compression (full-matrix factorization, per-view factorization) – Other techniques depend non-linear on compression parameters – GPU supported Mip-Mapping not possible Standard Mip-Mapping on uncompressed data

 $\rightarrow$  Compression of each individual Mip-Map level

EG 2007 Tutorial: Capturing Reflectance – From Theory to Practice Gero Müller

## **Decompression on GPU**

- Full-BTF Factorization/Per-Cluster Factorization
	- Store 4D ABRDFs in 3D texture
	- Use 4D interpolation and combine in pixel shader
	- Cluster look-up

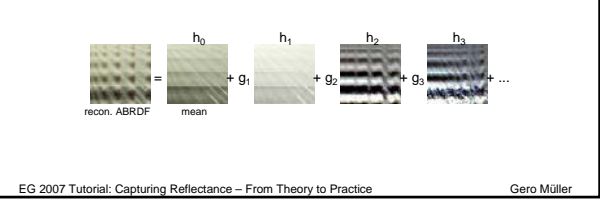

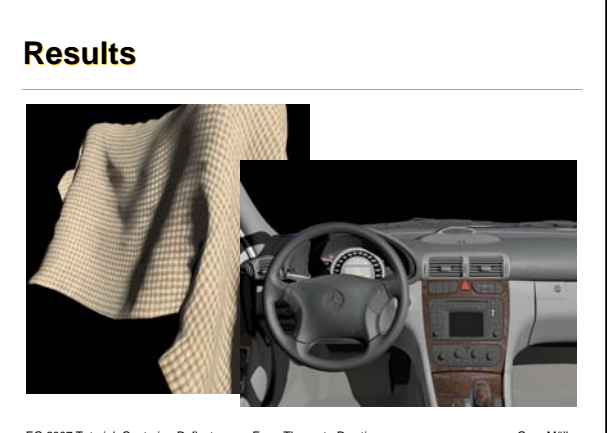

EG 2007 Tutorial: Capturing Reflectance – From Theory to P

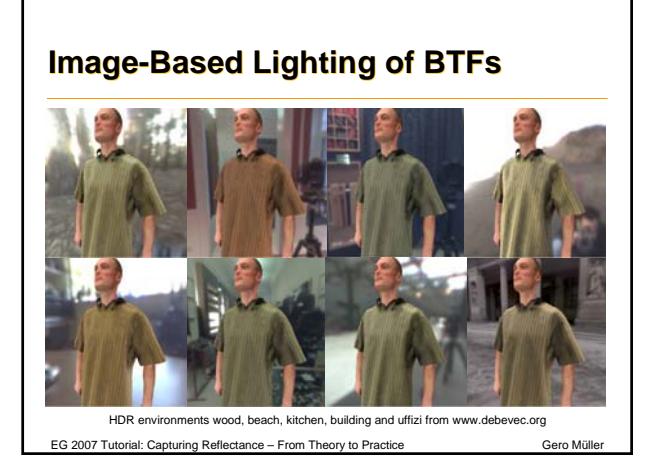

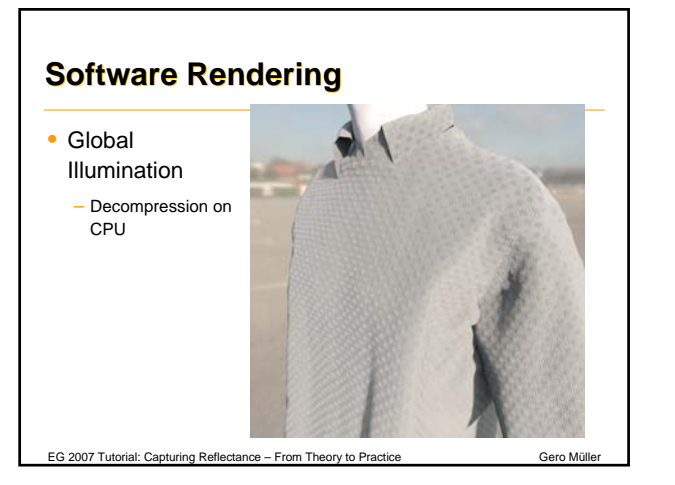

## **Non-Planar Objects**

- BTF techniques can be applied to non-planar objects
	- [Furukawa et al. EGRW 2002]
	- [Matusik et al. SIG 2002]
	- [Mueller et al. VAST 2005]
- Use 3D reconstructed base-geometry instead of planar base geometry

EG 2007 Tutorial: Capturing Reflectance – From Theory to Practice Gero Müller

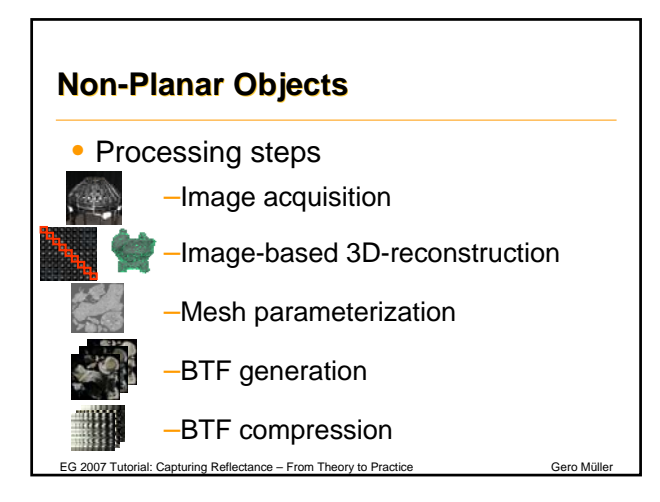

#### **Non-Planar Objects**

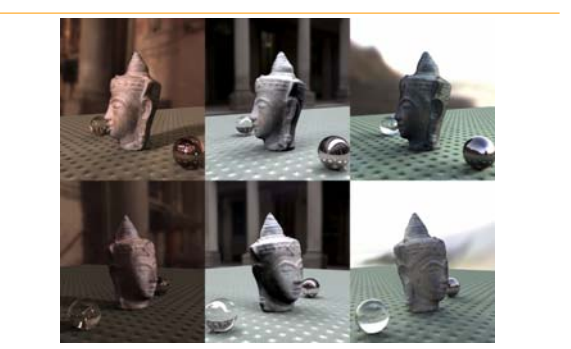

EG 2007 Tutorial: Capturing Reflectance – From Theory to Practice Gero Müller

#### **Conclusions**

- BTFs capture 6D-slice of the reflectance field of a complex material
- Represents the "look-and feel" of a material
- Several high-quality acquisition setups
- Effective and appearance preserving compression algorithms available

EG 2007 Tutorial: Capturing Reflectance – From Theory to Practice

• Real-time rendering possible with point light sources and image-based lighting

#### **Challenges**

- Editing and modeling
	- [Kautz et al. SIG 2007]
	- [Müller et al. EGSR 2007]
- Material Perception
- Time variation (recent work only SVBRDFs)

EG 2007 Tutorial: Capturing Reflectance – From Theory to Practice Gero Müll

- Spectral measurements
- Highly reflective materials

**Acknowledgements** • Reinhard Klein, Ralf Sarlette, Dirk Koch, Jan Meseth, Mirko Sattler • EPOCH NoE • RealReflect • University of Bonnuniversitätbon EG 2007 Tutorial: Capturing Reflectance – From Theory to Practice Gero München